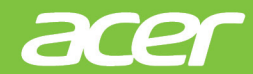

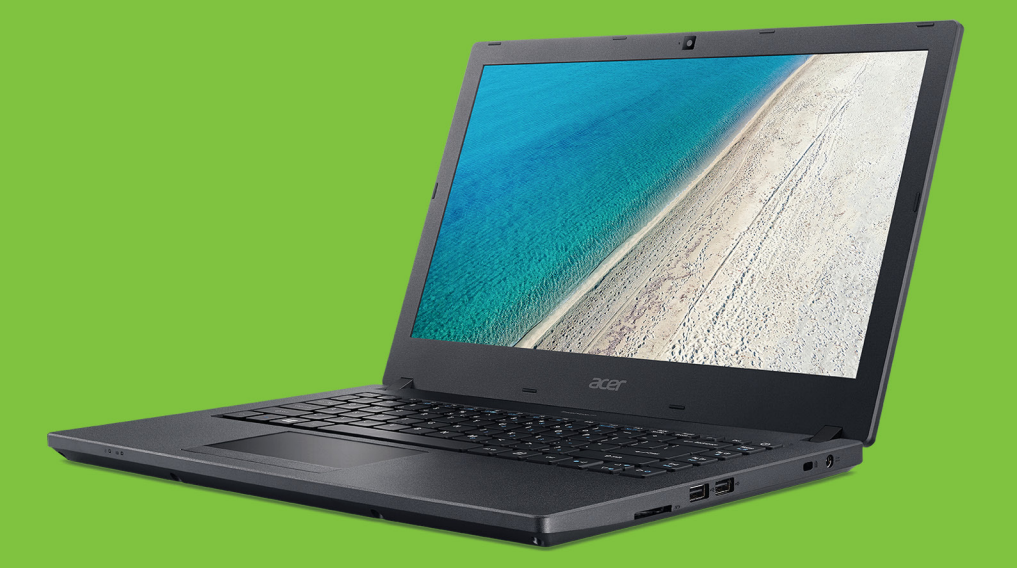

## **TravelMate P2** UŽIVATELSKÁ PŘÍRUČKA

© 2017. Všechna práva vyhrazena. TravelMate P2 Zahrnuje: P2510-M / P2510-MG Tato revize: 09/2017

#### **Důležité**

**Tato příručka obsahuje důvěrné informace, které jsou chráněny autorskými právy. Informace obsažené v této příručce se mohou měnit bez předchozího upozornění. Některé funkce popsané v této příručce nemusí být podporovány v závislosti na verzi operačního systému. Obsažené obrázky jsou pouze orientační a mohou obsahovat informace nebo funkce, které se nevztahují na váš počítač. Společnost Acer Group nenese zodpovědnost za technické nebo textové chyby nebo opomenutí v této příručce.**

#### **Zaregistrujte se pro Acer ID a užívejte si skvělé výhody**

- 1. Ujistěte se, že jste připojeni k síti Internet.
- 2. Otevřete www.acer.com a vyberte svou zemi.
- 3. Klikněte na položku **[REGISTER A PRODUCT] (REGISTRACE PRODUKTU)**.
- 4. Zaregistrujte se pro Acer ID nebo se přihlaste, pokud již Acer ID máte.

#### <span id="page-1-0"></span>Zaregistrujte svůj produkt Acer

Po obdržení registrace produktu vám pošleme potvrzovací e-mail s důležitými údaji. Tento e-mail byste si měli uchovat na bezpečném místě.

#### <span id="page-1-1"></span>Správa zaregistrovaných produktů

Po dokončení procesu registrace se můžete přihlásit na **account.acer.com** pomocí svého Acer ID a hesla pro zobrazení a správu všech svých zaregistrovaných produktů.

*Poznámka: Aktualizace informací v databázi může trvat několik dní.*

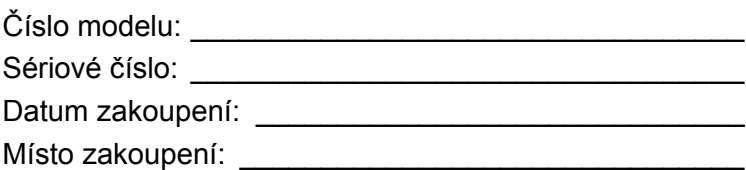

### **OBSAH**

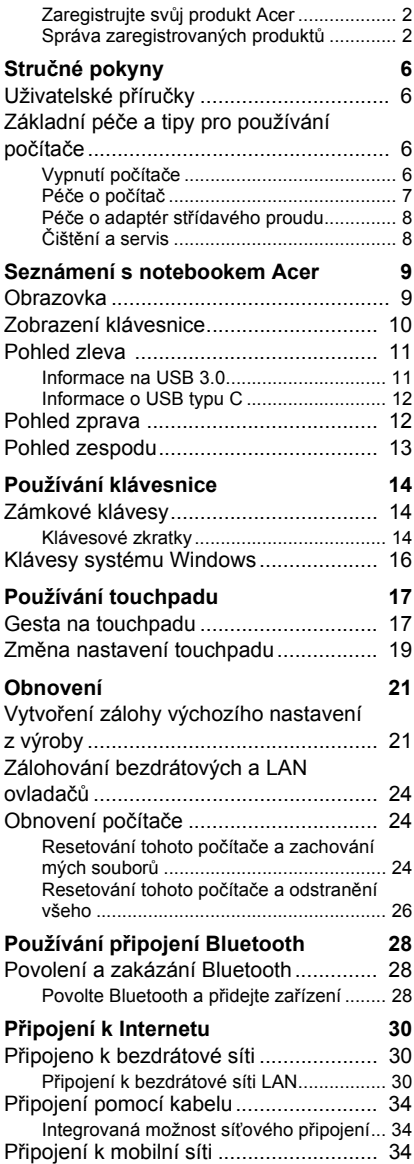

#### **[Bluelight Shield 35](#page--1-0) [Acer ProShield 37](#page--1-0)** Př[ehled .................................................. 37](#page--1-25) [Nastavení nástroje Acer ProShield........ 37](#page--1-26) Osobní zabezpeč[ený disk......................... 39](#page--1-9) Správce pověř[ení................................... 40](#page--1-7) Registrace otisků prstů[\\*............................ 40](#page--1-27) Nastavení funkce Přihlášení pomocí oblič[eje...................................................... 41](#page--1-9) [Ochrana dat........................................... 42](#page--1-28) Odstraně[ní dat....................................... 43](#page--1-7) **Zabezpečení počítač[e 44](#page--1-0)** Používání bezpečnostního zámku počítač[e ................................................. 44](#page--1-29) [Použití hesla .......................................... 44](#page--1-30) [Zadání hesel ............................................. 45](#page--1-9) **[Nástroj BIOS 46](#page--1-0)** Pořadí spouště[ní.................................... 46](#page--1-31) [Nastavení hesel..................................... 46](#page--1-32) **Řízení spotř[eby 47](#page--1-0)** [Úsporný režim........................................ 47](#page--1-33) **[Jednotka bateriových zdroj](#page--1-0)ů 49** [Vlastnosti baterie ................................... 49](#page--1-1) [Dobíjení baterie......................................... 49](#page--1-34) [Optimalizace životnosti baterie ................. 50](#page--1-35) [Kontrola napájení z baterie....................... 51](#page--1-9) Upozorně[ní na vybití baterie..................... 51](#page--1-36) **S počítač[em na cestách 52](#page--1-0)** [Odpojení od stolního po](#page--1-1)čítače............... 52 Př[enášení .............................................. 52](#page--1-37) Příprava počítač[e...................................... 52](#page--1-38) Co s sebou na schů[zky............................. 53](#page--1-39) Přenášení počítače domů[...................... 53](#page--1-40) Příprava počítač[e...................................... 53](#page--1-41) [Co vzít s sebou ......................................... 54](#page--1-9) Zvláštní opatř[ení ....................................... 54](#page--1-42) Používání počítač[e v domácí kancelá](#page--1-43)ři .... 54 Cestování s počítač[em .......................... 54](#page--1-44) Příprava počítač[e...................................... 55](#page--1-9)

[Co vzít s sebou ......................................... 55](#page--1-36) Zvláštní opatř[ení ....................................... 55](#page--1-45) [Cestování do jiných zemí....................... 55](#page--1-46) Příprava počítač[e...................................... 55](#page--1-44) [Co vzít s sebou ......................................... 56](#page--1-9) Zvláštní opatř[ení ....................................... 56](#page--1-47)

# **Obsah je uzamčen**

**Dokončete, prosím, proces objednávky.**

**Následně budete mít přístup k celému dokumentu.**

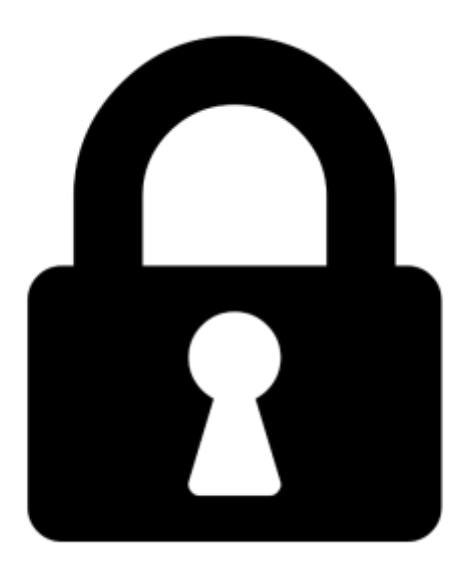

**Proč je dokument uzamčen? Nahněvat Vás rozhodně nechceme. Jsou k tomu dva hlavní důvody:**

1) Vytvořit a udržovat obsáhlou databázi návodů stojí nejen spoustu úsilí a času, ale i finanční prostředky. Dělali byste to Vy zadarmo? Ne\*. Zakoupením této služby obdržíte úplný návod a podpoříte provoz a rozvoj našich stránek. Třeba se Vám to bude ještě někdy hodit.

*\*) Možná zpočátku ano. Ale vězte, že dotovat to dlouhodobě nelze. A rozhodně na tom nezbohatneme.*

2) Pak jsou tady "roboti", kteří se přiživují na naší práci a "vysávají" výsledky našeho úsilí pro svůj prospěch. Tímto krokem se jim to snažíme překazit.

A pokud nemáte zájem, respektujeme to. Urgujte svého prodejce. A když neuspějete, rádi Vás uvidíme!